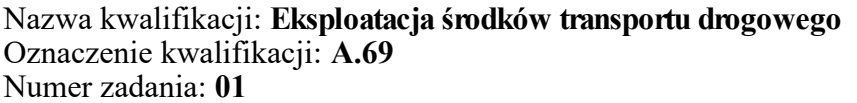

Numer PESEL zdającego\*

Miejsce na naklejkę z numerem Wypełnia zdający<br>
PESEL i z kodem ośrodka

> **A.69-01-18.06** Czas trwania egzaminu: **120 minut**

## **EGZAMIN POTWIERDZAJĄCY KWALIFIKACJE W ZAWODZIE Rok 2018 CZĘŚĆ PRAKTYCZNA**

*Układ graficzny © CKE 2018*

### **Instrukcja dla zdającego**

- 1. Na pierwszej stronie arkusza egzaminacyjnego wpisz w oznaczonym miejscu swój numer PESEL i naklej naklejkę z numerem PESEL i z kodem ośrodka.
- 2. Na KARCIE OCENY w oznaczonym miejscu przyklej naklejkę z numerem PESEL oraz wpisz:
	- swój numer PESEL\*,
	- oznaczenie kwalifikacji,
	- numer zadania,
	- numer stanowiska.
- 3. Sprawdź, czy arkusz egzaminacyjny zawiera 9 stron i nie zawiera błędów. Ewentualny brak stron lub inne usterki zgłoś przez podniesienie ręki przewodniczącemu zespołu nadzorującego.
- 4. Zapoznaj się z treścią zadania oraz stanowiskiem egzaminacyjnym. Masz na to 10 minut. Czas ten nie jest wliczany do czasu trwania egzaminu.
- 5. Czas rozpoczęcia i zakończenia pracy zapisze w widocznym miejscu przewodniczący zespołu nadzorującego.
- 6. Wykonaj samodzielnie zadanie egzaminacyjne. Przestrzegaj zasad bezpieczeństwa i organizacji pracy.
- 7. Po zakończeniu wykonania zadania pozostaw arkusz egzaminacyjny z rezultatami oraz KARTĘ OCENY na swoim stanowisku lub w miejscu wskazanym przez przewodniczącego zespołu nadzorującego.
- 8. Po uzyskaniu zgody zespołu nadzorującego możesz opuścić salę/miejsce przeprowadzania egzaminu.

#### *Powodzenia!*

*\* w przypadku braku numeru PESEL – seria i numer paszportu lub innego dokumentu potwierdzającego tożsamość*

# **Zadanie egzaminacyjne**

Firma BNM otrzymała od firmy WERT Sp. z o.o. 35-317 Rzeszów, ul. Igi 12 zlecenie na transport ładunków niebezpiecznych do firmy ASDF 09-402 Płock, ul. Adama 21. Przedmiotem transportu są ładunki wymienione w Tabeli 1. PRZEDMIOT TRANSPORTU.

Korzystając z danych zawartych w Tabeli 2. DOSTĘPNE ŚRODKI TRANSPORTU DROGOWEGO, dobierz odpowiedni środek transportu do przewożonych ładunków.

Wypełnij dokument przewozowy - Tabela A.

Na rysunku 1. OZNAKOWANIA JEDNOSTKI TRANSPORTOWEJ nanieś odpowiednie oznakowanie, rysując kontury nalepek i kontury tablic informacyjnych, wpisując odpowiednie cyfry oraz numery informujące o niebezpiecznych materiałach.

Następnie wypełnij Tabelę B. NAPEŁNIENIE KOMÓR CYSTERNY I MASA ŁADUNKU wpisując nazwy ładunków, którymi wypełnione są poszczególne komory i oblicz masę ładunku. Wyniki obliczeń podaj w zaokrągleniu do pełnych jedności.

**Tabela 1. Przedmiot transportu**

| Lp. | Nazwa ładunku             | Ilość<br>dm <sup>3</sup> | Parametry fizyczne                                                                                                    |
|-----|---------------------------|--------------------------|----------------------------------------------------------------------------------------------------|
| 1.  | Maślan metylu             | 5 600                    | Współczynnik objętościowego rozszerzania cieczy $\alpha$ = 0,0009<br>Temperatura cieczy podczas napełniania tf=15°C<br>Gestość $p = 0.9$ kg/dm <sup>3</sup> |
| 2.  | Metanol                   | 20 000                   | Współczynnik objętościowego rozszerzania cieczy $\alpha$ = 0,0009<br>Temperatura cieczy podczas napełniania tf=15°C<br>Gestość $p = 0.8$ kg/dm <sup>3</sup> |
| 3.  | Metyloamina roztwór wodny | 7 500                    | Współczynnik objętościowego rozszerzania cieczy $\alpha$ = 0,0009<br>Temperatura cieczy podczas napełniania tf=15°C<br>Gestość $p = 0.9$ kg/dm <sup>3</sup> |

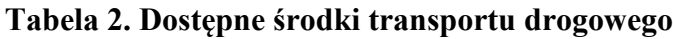

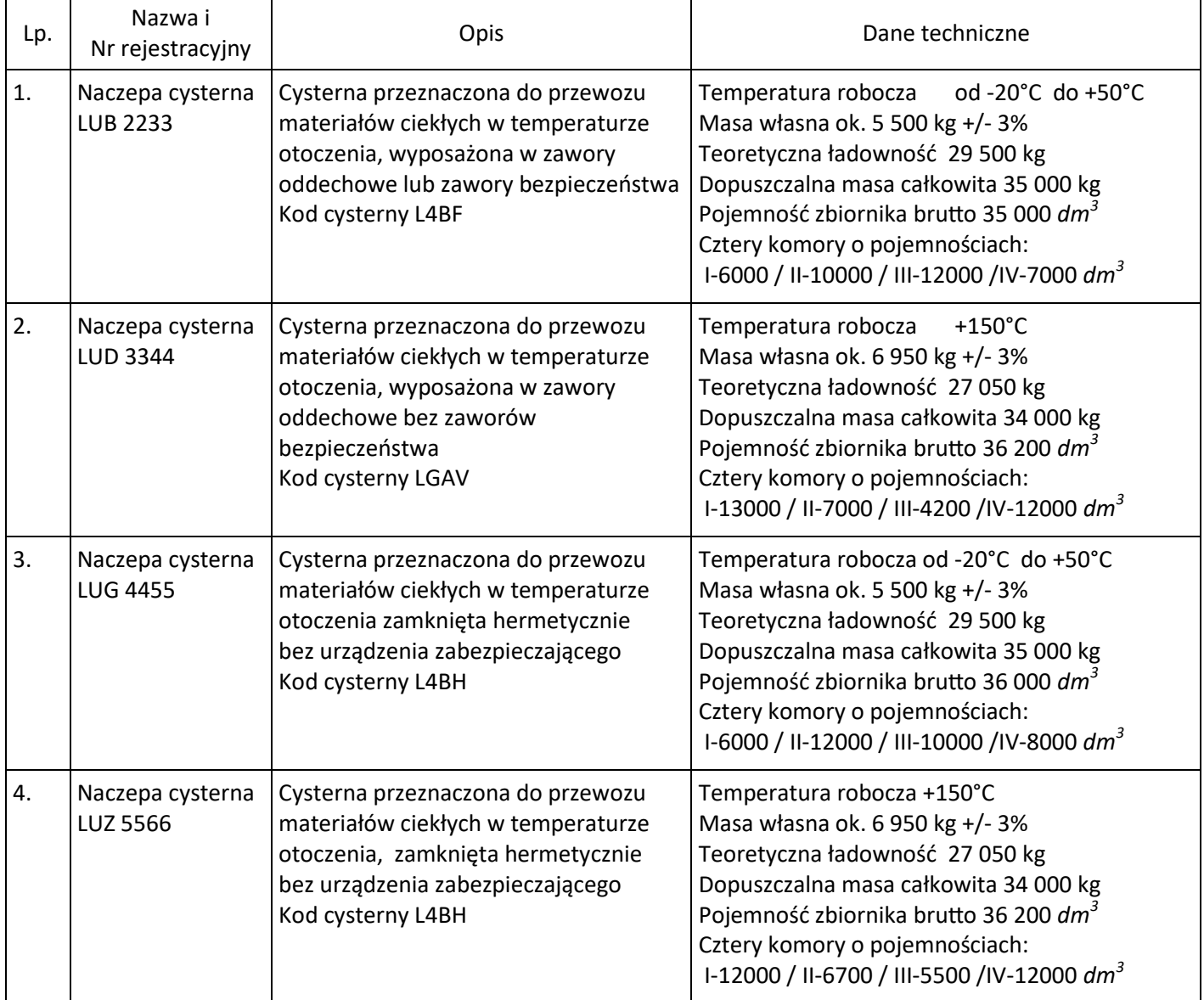

| 3.2 materiałów niebezpiecznych umowy<br>Wyciąg z tabeli A |                                             |                  |                   | <b>ADR</b>     |                                                 |                                |                |                       |                                                              | Pakowanie              |                                | Cysterny przenośne |                               |
|-----------------------------------------------------------|---------------------------------------------|------------------|-------------------|----------------|-------------------------------------------------|--------------------------------|----------------|-----------------------|--------------------------------------------------------------|------------------------|--------------------------------|--------------------|-------------------------------|
|                                                           | Nazwa i opis                                | Klasa            | klasy-<br>Kod     | Grupa<br>Pako- | $\overline{N}$                                  | Prze-<br>pisy                  |                | ograniczone<br>llości |                                                              |                        |                                | luzem              | i kontenery do przewozu       |
| ξš                                                        |                                             |                  | fikacyj<br>$\geq$ | wania          | lepki                                           | szcze-<br>gólne                |                | i wyłączone           | pakowania<br>Instrukcje                                      | szczególne<br>Przepisy | pakowania<br>Przepisy<br>razem | Instrukcje         | szczególne<br>Przepisy        |
|                                                           | 3.1.2                                       | 2.2              | 2.2               | Ċ.<br>2.1.1    | 5.2.2                                           | $\boldsymbol{\varsigma}$<br>ന് | 3.4.6          | 5.1.2<br>ന്           | 4.1.4                                                        | 4.1.4                  | 4.1.10                         | 4.2.5.2<br>7.3.2   | 4.2.5.3                       |
| $\Xi$                                                     | $\overline{c}$                              | (3a)             | (3b)              | E)             | $\widehat{\mathbf{e}}$                          | $\widehat{\mathbf{e}}$         | (7a)           | (7b)                  | $\circledR$                                                  | (9a)                   | (9b)                           | (10)               | (11)                          |
| 1228                                                      | MERKAPTANY CIEKŁE ZAPALNE<br>TRUJĄCE I N.O. | $\mathsf{m}$     | E                 | Ξ              | $+6.1$<br>$\boldsymbol{\mathsf{c}}$             | 274                            | ದ              | $\Xi$                 | IBC <sub>03</sub><br>R001<br>P001                            |                        | MP19                           | L                  | TP28<br><b>TP1</b>            |
| 1229                                                      | TLENEK MEZYTYLU                             | $\sim$           | 묘                 | Ξ              | w                                               |                                | ᄓ              | $\Xi$                 | IBC <sub>03</sub><br>PO01<br>LPO1<br>R001                    |                        | MP19                           | 51                 | <b>TP1</b>                    |
| 1230                                                      | METANOL                                     | w                | EI                | $=$            | $+6.1$<br>w                                     | 279                            | $\overline{a}$ | E2                    | IBC <sub>02</sub><br>PO01                                    |                        | MP19                           | Ε                  | TP <sub>2</sub>               |
| 1231                                                      | <b>OCTAN METYLU</b>                         | w                | 문                 | $=$            | w                                               |                                | $\overline{1}$ | E2                    | IBC <sub>02</sub><br>R001<br>P001                            |                        | MP19                           | 41                 | <b>TP1</b>                    |
| 1233                                                      | OCTAN METYLOWOAMYLOWY                       | w                | 묘                 | Ξ              | m                                               |                                | ᆏ              | 몹                     | IBC <sub>03</sub><br>P001<br>LPO <sub>1</sub><br><b>ROO1</b> |                        | MP19                           | 51                 | TP <sub>1</sub>               |
| 1234                                                      | METYLAL                                     | $\omega$         | 문                 | $=$            | m                                               |                                | $\frac{1}{1}$  | E2                    | IBC <sub>02</sub><br>POO1                                    | B8                     | MP <sub>19</sub>               | F                  | TP <sub>2</sub>               |
| 1235                                                      | METYLOAMINA ROZTWÓR WODNY                   | w                | ဥ                 | $=$            | $\frac{8}{1}$<br>w                              |                                | $\equiv$       | E2                    | IBC <sub>02</sub><br>P001                                    |                        | MP <sub>19</sub>               | Ε                  | <b>TP1</b>                    |
| 1237                                                      | MAŚLAN METYLU                               | w                | 됴                 | $=$            | S                                               |                                | $\overline{1}$ | E2                    | IBC <sub>02</sub><br>PO01<br>R001                            |                        | MP19                           | 4                  | <b>TP1</b>                    |
| 1238                                                      | CHLOROMRÓWCZAN METYLU                       | 6.1              | TFC               |                | $\overline{6}$ .<br>$\uparrow$<br>$\frac{8}{1}$ | 354                            | $\circ$        | 읍                     | P602                                                         |                        | MP17<br>MP <sub>8</sub>        | T <sub>2</sub>     | TP35<br>TP <sub>2</sub>       |
| 1239                                                      | ETER METYLOWO-CHLOROMETYLOWY                | 61               | T <sub>E</sub> 1  |                | 6.1<br>$\boldsymbol{\hat{\mathrm{T}}}$          | 354                            | $\circ$        | 5g                    | P602                                                         |                        | MP <sub>17</sub><br>MP8        | T22                | TP35<br>TP <sub>2</sub>       |
| 1242                                                      | METYLODWUCHLORO-SILAN                       | $4.\overline{3}$ | WFC               |                | $4.\overline{3}$<br>$\uparrow$<br>$\frac{8}{3}$ |                                | $\circ$        | 읍                     | P401                                                         | RR7                    | MP <sub>2</sub>                | T14                | TP <sub>2</sub><br><b>Ld1</b> |
| 1243                                                      | MRÓWCZAN METYLU                             | $\sim$           | 군                 | -              | S                                               |                                | $\circ$        | E                     | P001                                                         |                        | MP <sub>17</sub><br>NP7        | T11                | TP <sub>2</sub>               |
| 1244                                                      | METYLOHYDRAZYNA                             | 6.1              | TFC               |                | 6.1<br>$\boldsymbol{\hat{r}}$<br>$\frac{8}{3}$  | 354                            | 0              | 읍                     | P602                                                         |                        | MP <sub>17</sub><br>MP8        | T22                | TP35<br>TP <sub>2</sub>       |

Strona 4 z 9 Więcej arkuszy znajdziesz na stronie: arkusze.pl

|                  | Cd. tabeli A 3.2 materiałów niebezpiecznych |                                      |                                                       |                                           |                               |                                                                 |                   |                                      |       |                                                    |
|------------------|---------------------------------------------|--------------------------------------|-------------------------------------------------------|-------------------------------------------|-------------------------------|-----------------------------------------------------------------|-------------------|--------------------------------------|-------|----------------------------------------------------|
|                  | ADR cysterna                                | Pojazd                               | Kategoria                                             |                                           |                               | Przepisy szczególne dotyczące przewozu                          |                   | Numer                                |       |                                                    |
| cysterny<br>Kod  | szczególne<br>Przepisy                      | przewozu<br>cysternie<br>g<br>$\geq$ | transportowa<br>(Kod ograni-<br>czeń przez<br>tunele) | Sztu-<br>prze-<br>syłki<br>$\overline{z}$ | luzem<br><b>WOZU</b><br>Prze- | rozładunku<br>i manipulo-<br>Załadunku,<br>wania ła-<br>dunkiem | Postępo-<br>wania | znawczy<br>zagroże-<br>rozpo-<br>εiη | Nr UN | Nazwa i opis                                       |
| $4.\overline{3}$ | 4.3.5, 6.8.4                                | 9.1.1.2                              | 1.1.3.6<br>8.6                                        | 7.2.4                                     | 7.3.3                         | 7.5.11                                                          | 8.5               | 5.3.2.3                              |       |                                                    |
| (12)             | (13)                                        | (14)                                 | (15)                                                  | (16)                                      | (17)                          | (18)                                                            | (19)              | (20)                                 | $\Xi$ | $\widetilde{\Omega}$                               |
| L4BH             | TU15                                        | 군                                    | (D/E)<br>$\infty$                                     | V12                                       |                               | CV28<br>CV13                                                    | S                 | 36                                   | 1228  | MERCAPTANS, LIQUID, FLAMMABLE, TOXIC,<br>N.O.S. or |
| LGBF             |                                             | 군                                    | (D/E)                                                 | V12                                       |                               |                                                                 | S                 | 50                                   | 1229  | MESITYL OXIDE                                      |
| L4BH             | TU15                                        | 군                                    | (D/E)<br>$\sim$                                       |                                           |                               | CV28<br>CV13                                                    | S2 S19            | 336                                  | 1230  | METHANOL                                           |
| LGBF             |                                             | 군                                    | (D/E)<br>$\sim$                                       |                                           |                               |                                                                 | S2 S20            | 33                                   | 1231  | METHYL ACETATE                                     |
| LGBF             |                                             | 군                                    | (D/E)<br>$\mathfrak{g}$                               | V12                                       |                               |                                                                 | S                 | SO                                   | 1233  | METHYLAMYL ACETATE                                 |
| L1.5BN           |                                             | 군                                    | (D/E)<br>$\sim$                                       |                                           |                               |                                                                 | S2 S20            | 33                                   | 1234  | METHYLAL                                           |
| L4BH             |                                             | 군                                    | (D/E)<br>$\sim$                                       |                                           |                               |                                                                 | S2 S20            | 338                                  | 1235  | METHYLAMINE, AQUEOUS SOLUTION                      |
| LGBF             |                                             | 군                                    | (D/E)<br>$\sim$                                       |                                           |                               |                                                                 | S2 S20            | 33                                   | 1237  | METHYL BUTYRATE                                    |
| <b>L15CH</b>     | TE19 TE21<br>U14 U15                        | 군                                    | (C/D)                                                 |                                           |                               | CV1CV13<br>CV28                                                 | S2 S9 S14         | 663                                  | 1238  | METHYL CHLOROFORMATE                               |
| L15CH            | U14 TU15<br><b>TE19 TE21</b>                | 군                                    | (C/D)                                                 |                                           |                               | CV1CV13<br>CV28                                                 | S2 S9 S14         | 663                                  | 1239  | METHYL CHLORO-METHYL ETHER                         |
| <b>L10DH</b>     | TU14 TU24<br>TE21 TM2<br>TM <sub>3</sub>    | 군                                    | (B/E)<br>$\circ$                                      | $\overline{z}$                            |                               | CV23                                                            | S2 S20            | X338                                 | 1242  | METHYLDICHLOROSILANE                               |
| L4BN             |                                             | 군                                    | (D/E)<br>$\overline{a}$                               |                                           |                               |                                                                 | S2 S20            | 33                                   | 1243  | METHYL FORMATE                                     |
| L15CH            | <b>TU14 TU15</b><br><b>TE19 TE21</b>        | 군                                    | $\frac{1}{2}$                                         |                                           |                               | CV1CV13<br>CV28                                                 | S2 S9 S14         | 663                                  | 1244  | METHYLHYDRAZINE                                    |

Strona 5 z 9 Więcej arkuszy znajdziesz na stronie: arkusze.pl

#### **Czas przeznaczony na wykonanie zadania wynosi 120 minut.**

#### **Ocenie podlegać będą 3 rezultaty:**

- dokument przewozowy Tabela A,
- oznakowanie jednostki transportowej Rysunek 1,
- napełnienie komór cysterny i masa ładunku Tabela B.

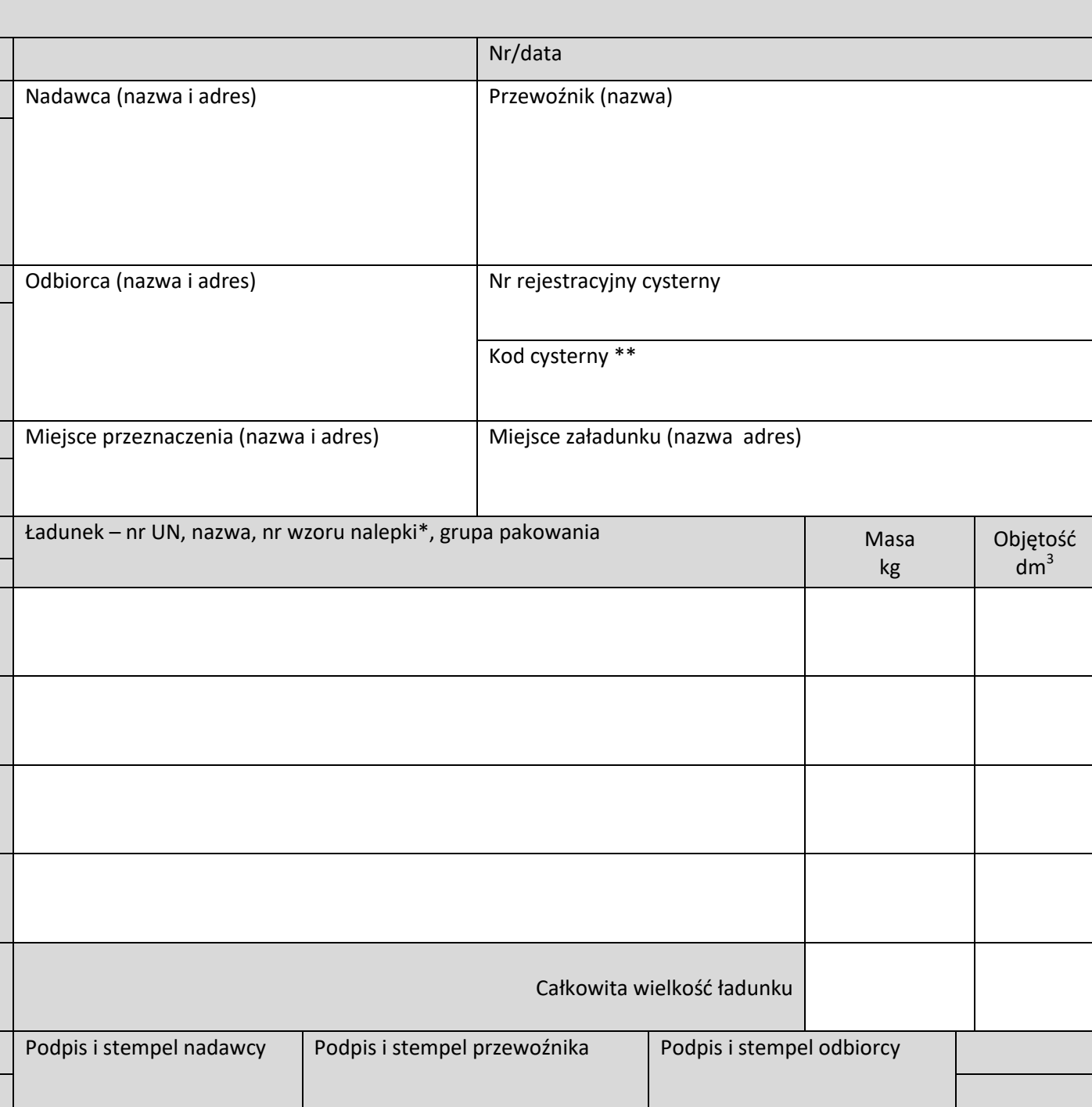

#### **Tabela A. Dokument przewozowy**

\* numer wzoru nalepki podany w tabeli A 3.2 materiałów niebezpiecznych – w przypadku gdy podano więcej niż jeden numer wzoru nalepki, numery występujące po pierwszym numerze powinny być umieszczone w nawiasie. \*\* kod cysterny spełniającej najniższy dopuszczalny poziom wymagań konstrukcyjnych dla przewożonego ładunku.

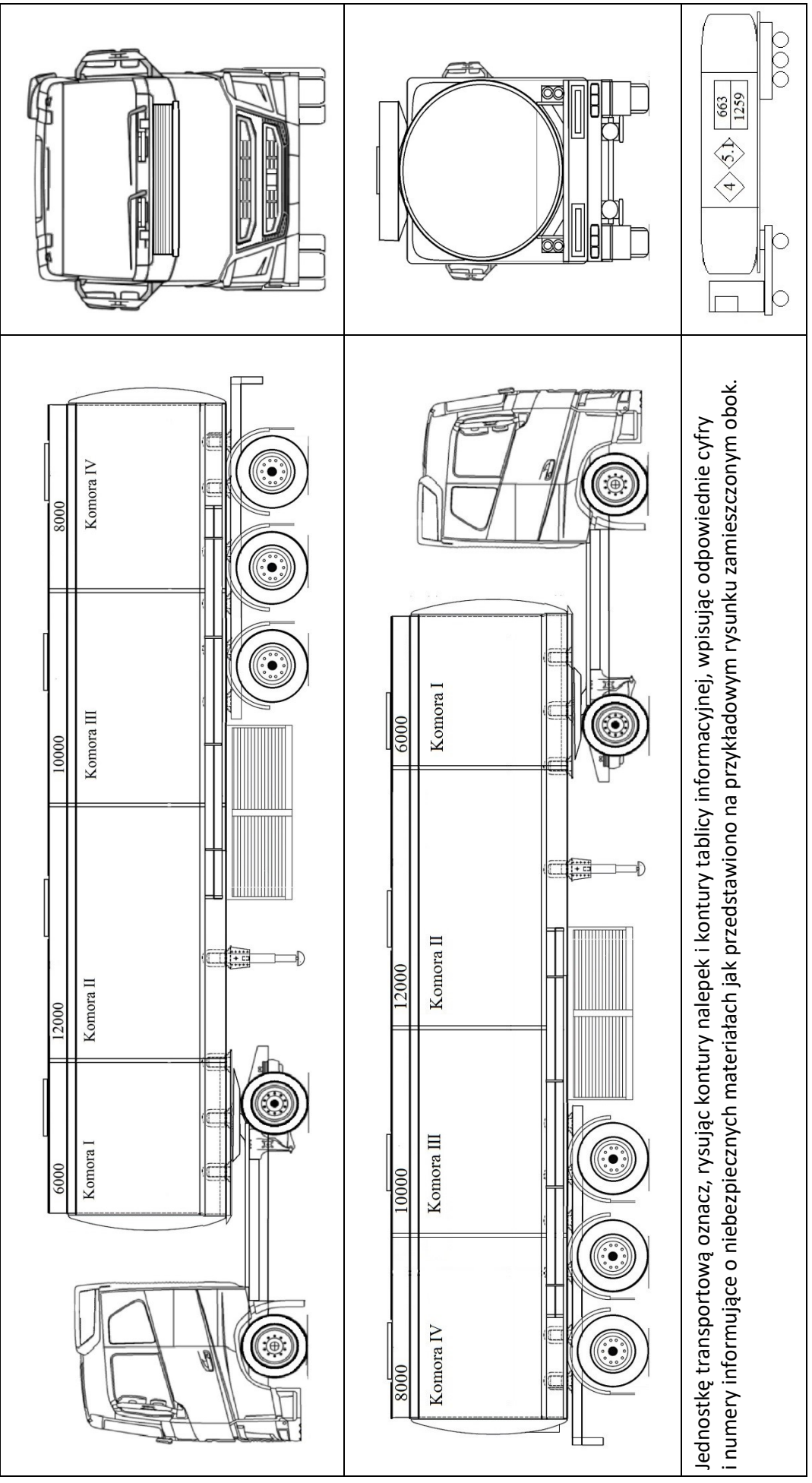

Rysunek 1. Oznakowanie jednostki transportowej **Rysunek 1. Oznakowanie jednostki transportowej**

Strona 7 z 9 Więcej arkuszy znajdziesz na stronie: arkusze.pl

## **Tabela B. Napełnienie komór cysterny i masa ładunku**

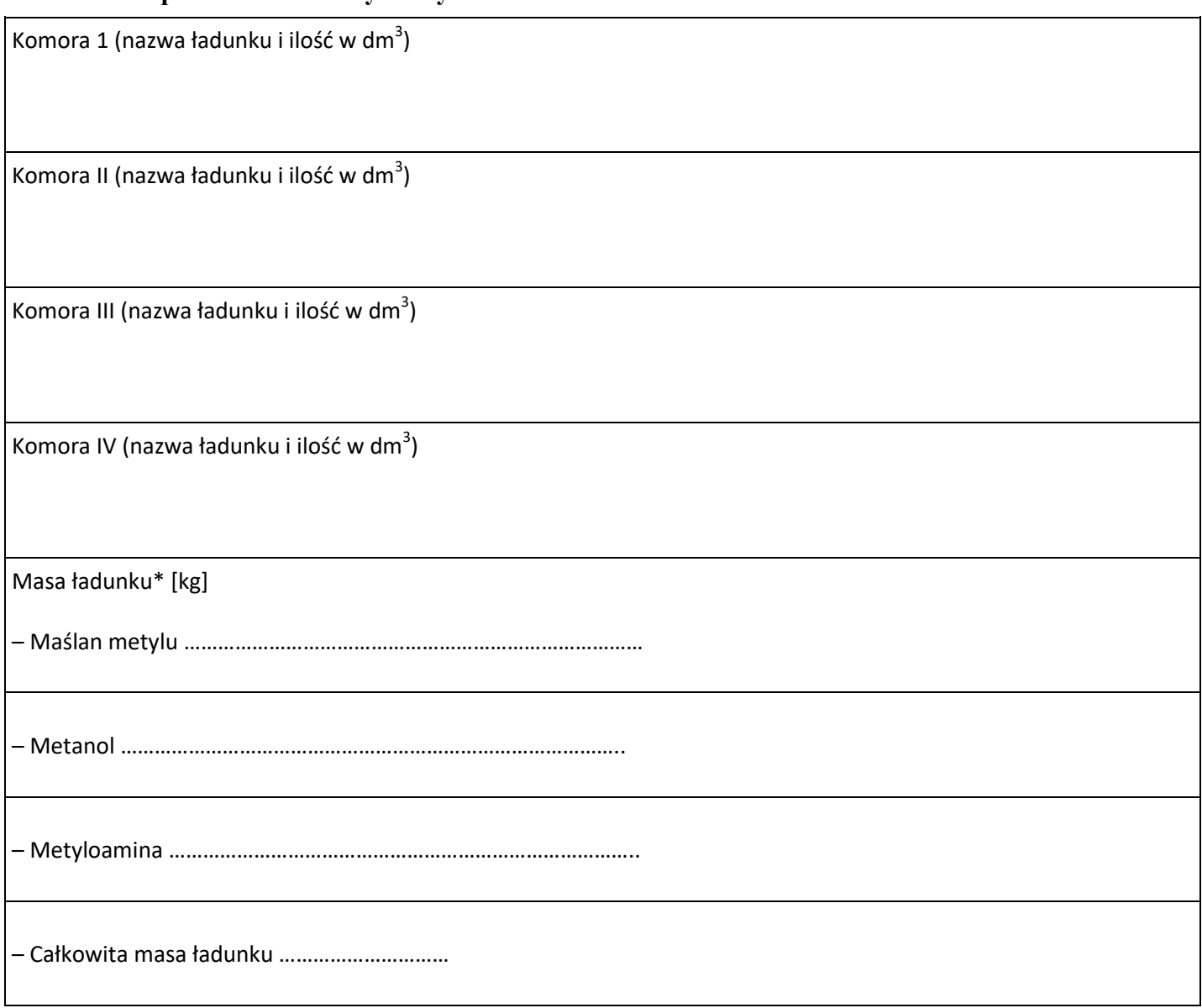

\*Wyniki obliczeń podaj w zaokrągleniu do pełnych jedności.

# **Miejsce na obliczenia niepodlegające ocenie**

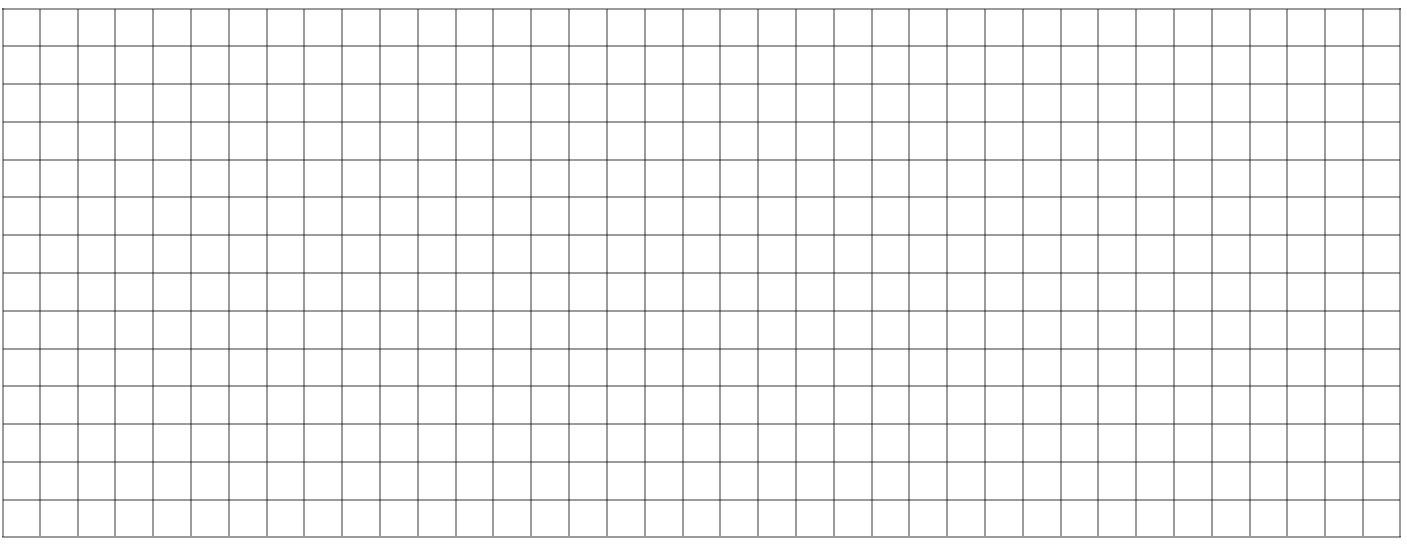

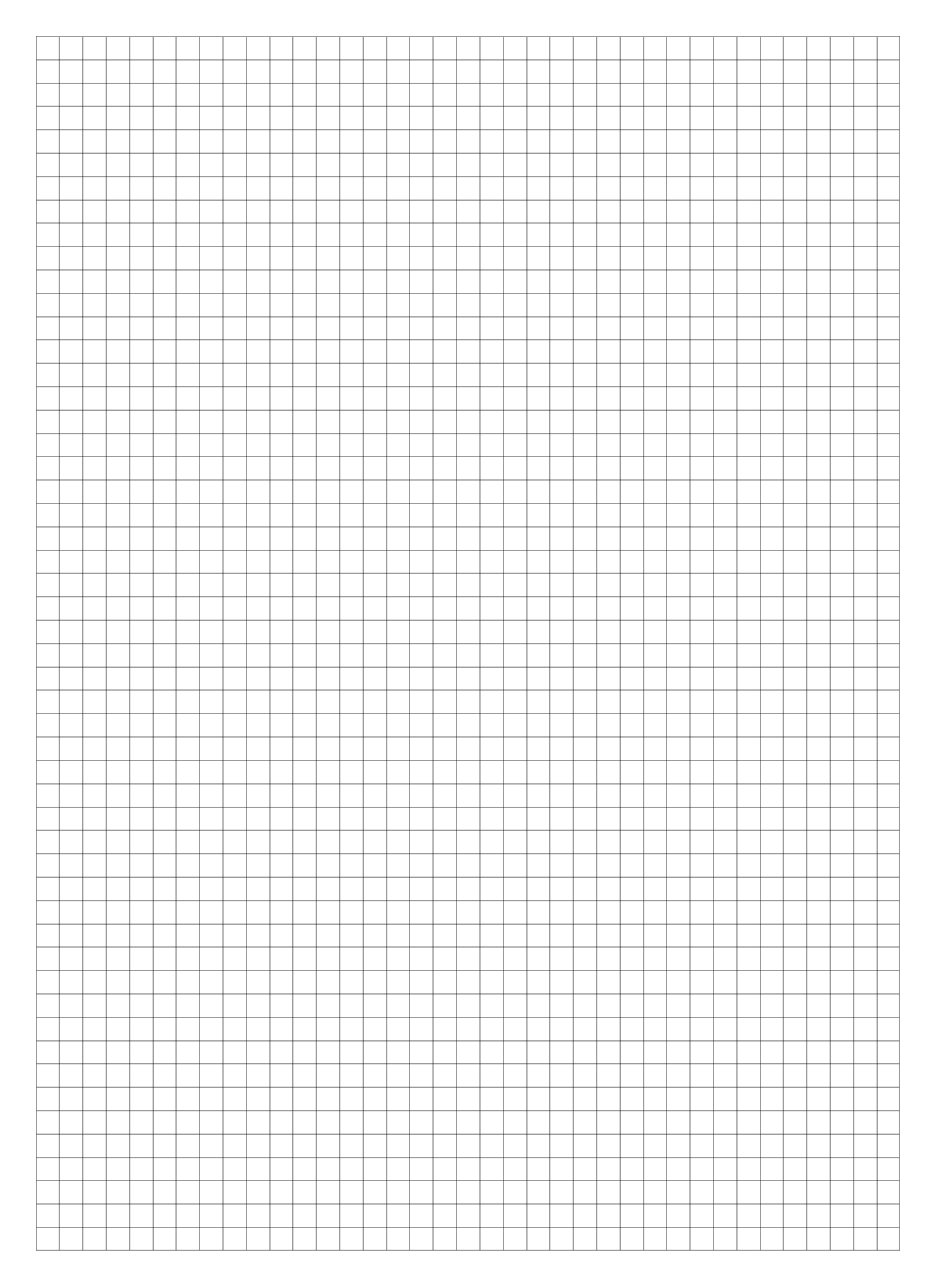

Strona 9 z 9 Więcej arkuszy znajdziesz na stronie: arkusze.pl